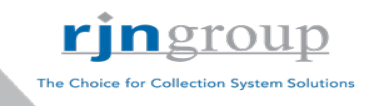

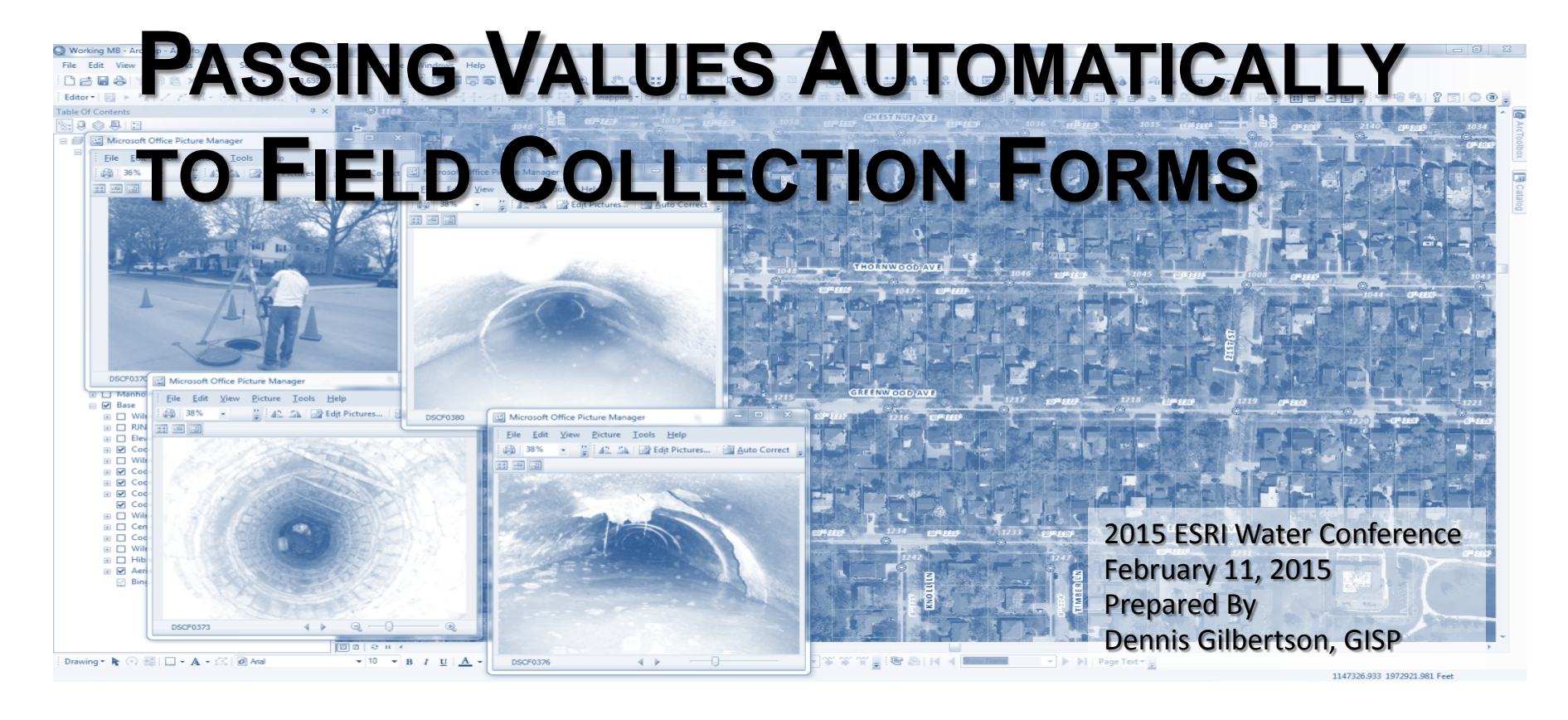

**RJN Group, Inc.** is a professional engineering and field services firm providing sustainable collection system solutions for infrastructure owners.

Established in 1975, RJN serves a wide range of clients including municipal, county, sanitary districts, state and federal agencies. The outcome of RJN projects is improved integrity, service life, and performance of today's infrastructure systems.

RJN Group is headquartered in Wheaton, IL with offices in Dallas, TX, Vienna, VA, Baltimore, MD, and Tulsa, OK along with many regional offices.

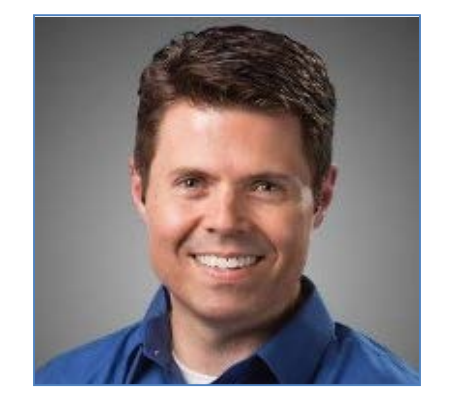

Dennis Gilbertson, GISP GIS Project Manager 18 Years GIS Experience Specialties: Local Government , Asset Management, GIS Databases, and Mobile Applications

The Choice for Collection System Solution:

#### Background:

- Field Crews collecting SSES inspection / testing data.
- Mobile device applications iFormBuilder and ESRI's Explorer or Collector for ArcGIS
- Use existing spatial data in Explorer app to auto-populate inspection forms in iForm app.

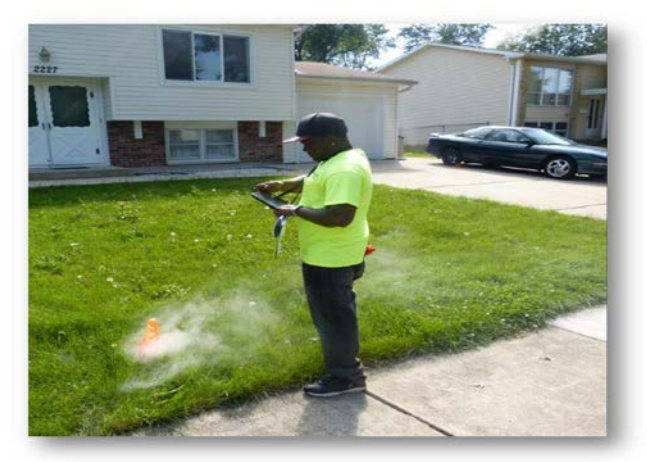

ringroup

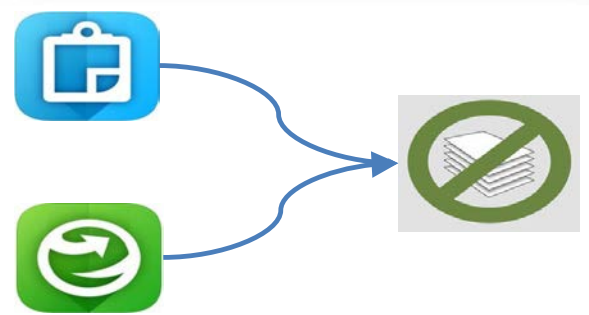

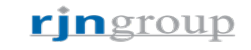

# Why Do This?:

- Improve the efficiency of Field Crew workers
- Collect reliable data to deliver reputable solutions to clients
- Reduces redundant data collection and preserves data integrity. Let me "Preach to the Choir"
- RJN internal Project Management software (RPM)

rjngroup

#### **Field Collection Forms Generated per Week**

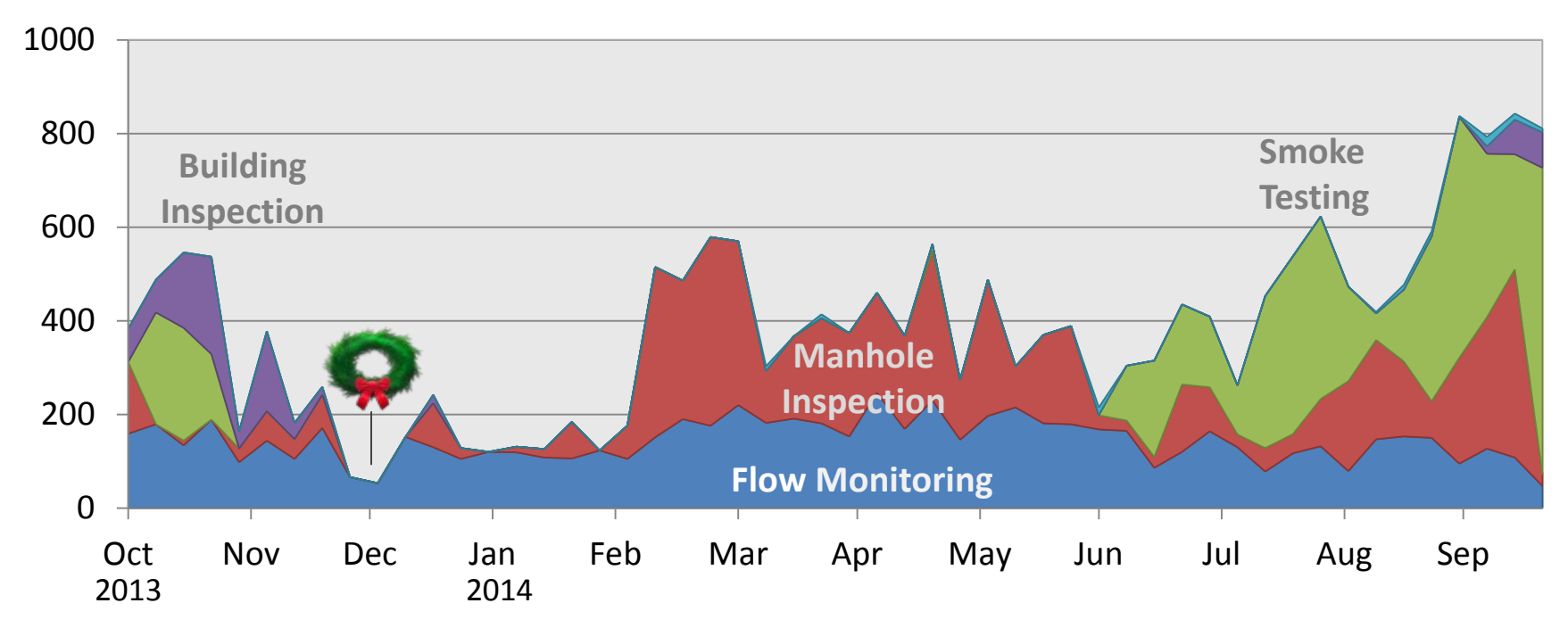

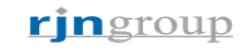

#### **How Did We Accomplish This?:**

- Custom "Pop-up" created in AGO
- Insert hyperlink to take attributes from spatial data and apply to new inspection record in iForm.

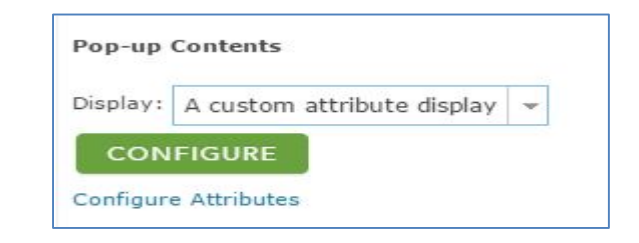

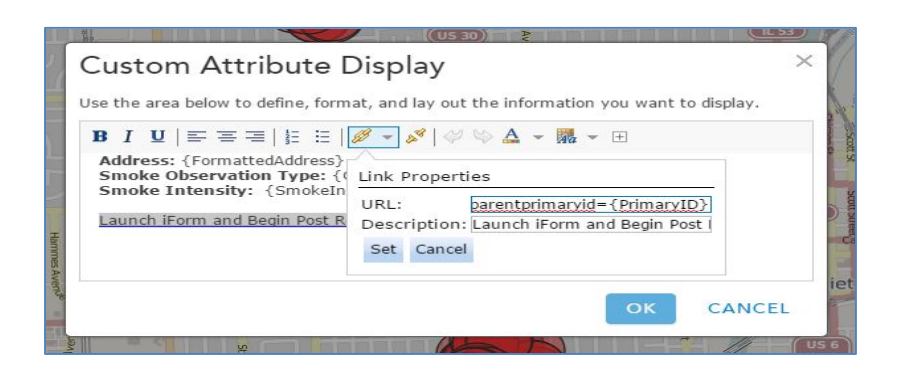

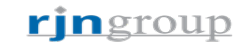

#### **Create the URL:**

• "Link Properties" for the "Pop-up" are set with the following URL

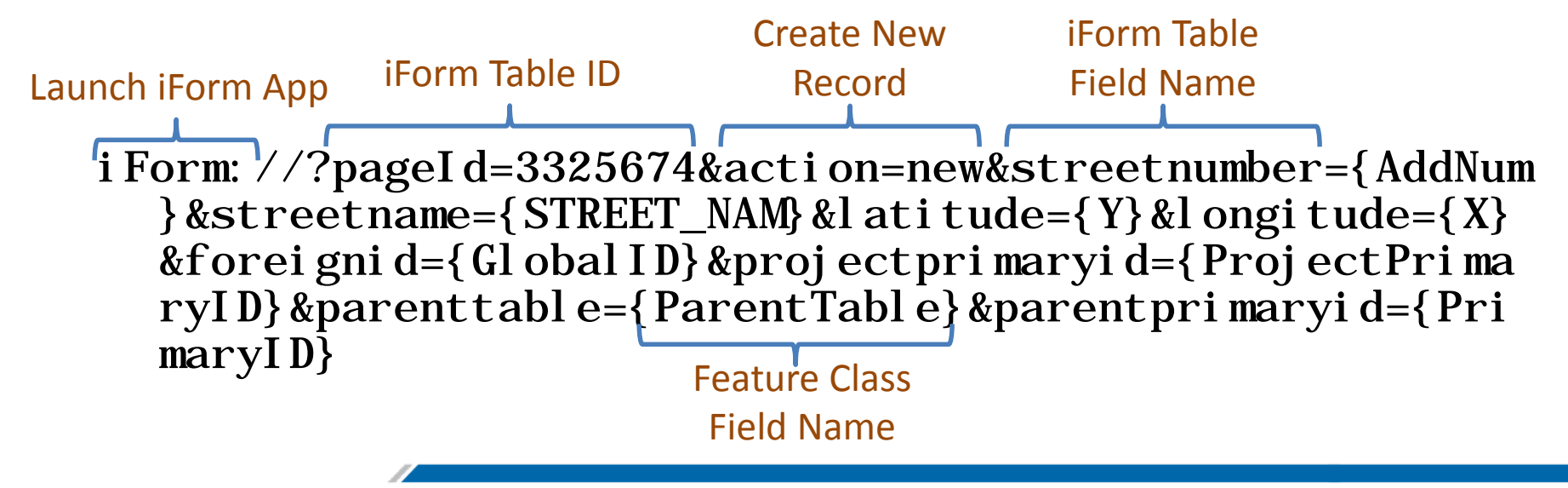

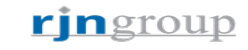

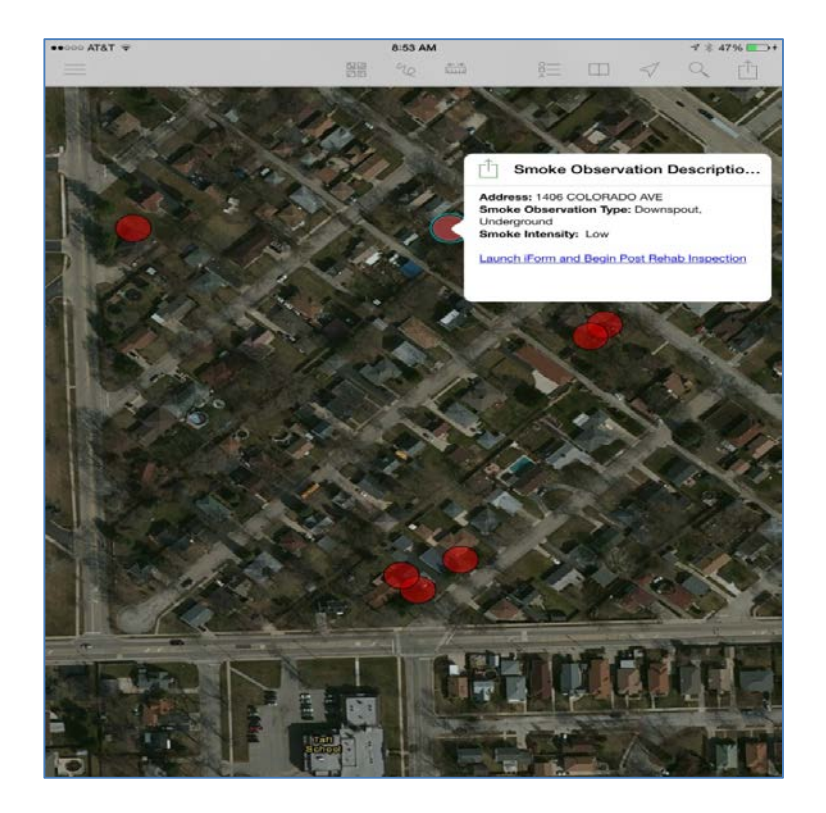

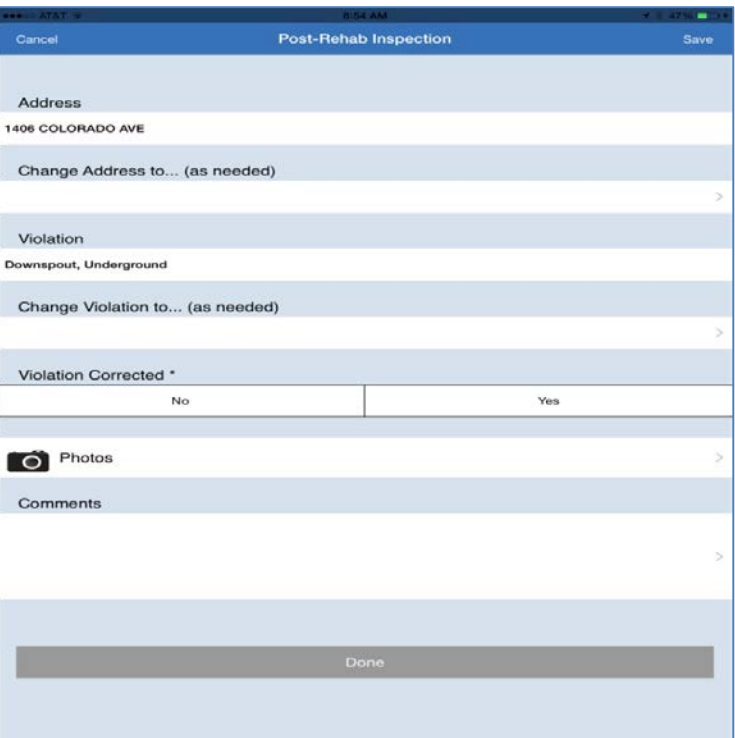

Results / Lessons Learned:

- Success
- Human element still exists
- Questions?

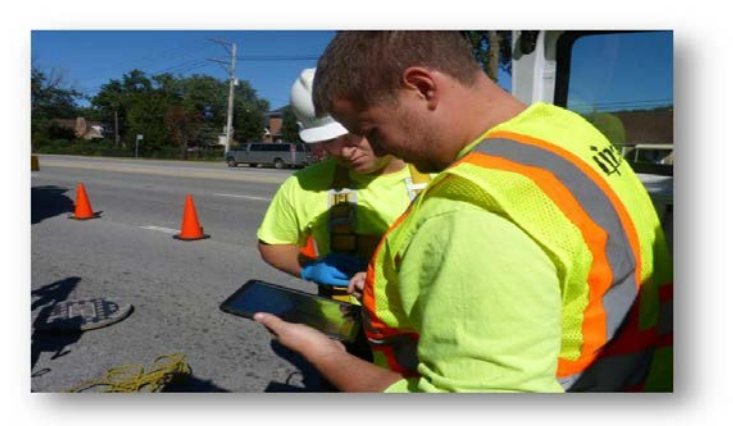

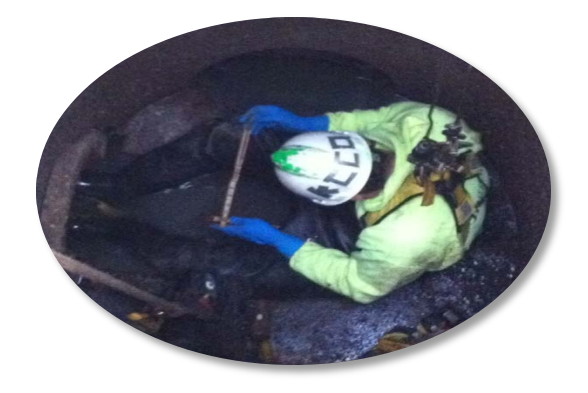

ringroup

Dennis Gilbertson, GISP GIS Project Manager RJN Group, Inc. 630-682-4700 [dgilbertson@rjnmail.com](mailto:dgilbertson@rjnmail.com?subject=ESRI%202015%20Water%20Conference:%20Passing%20Values%20to%20Field%20Collection%20Forms)